# **Flask-Cachual Documentation**

*Release 0.2.0*

**Alex Landau**

January 17, 2017

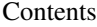

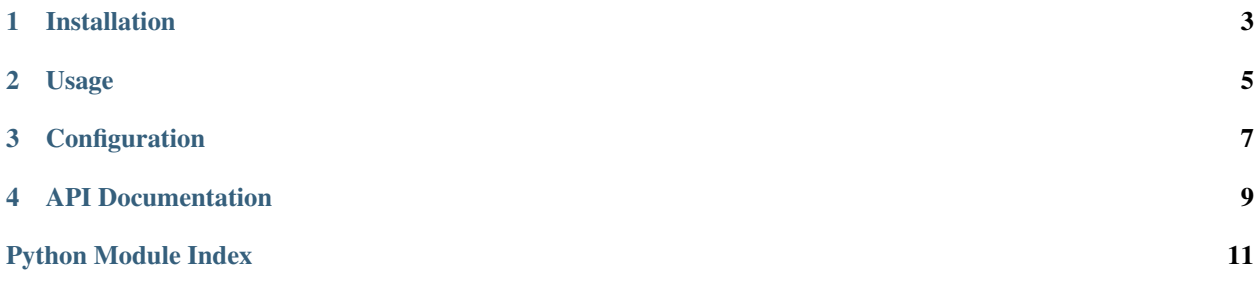

Flask-Cachual is a Flask extension for the [Cachual](https://github.com/bal2ag/cachual) library. It allows you to cache your function's return values with a simple decorator:

```
from flask_cachual import cached
@cached(ttl=300) # 5 minutes
def get_user_email(user_id):
    ...
```
It's that easy!

**CHAPTER 1** 

## **Installation**

<span id="page-6-0"></span>Install the extension with pip:

\$ pip install flask-cachual

### **Usage**

<span id="page-8-0"></span>You can initialize [Cachual](#page-12-1) directly:

```
from flask import Flask
from flask_cachual import Cachual
app = Flash()Cachual(app)
```
Or, you can defer initialization if you are utilizing the [application factory](http://flask.pocoo.org/docs/0.12/patterns/appfactories/) pattern, using the  $init\_{app}(t)$  method:

```
from flask import Flask
from flask_cachual import Cachual
cachual = Cachual()def create_app():
    app = Flask()cachual.init_app(app)
```
That's it! Now, anywhere in your application code, you can use the [cached](#page-12-3) decorator on any function whose value you want to cache. For example:

```
@app.route('/<userId>/email')
def user_email(userId):
   return jsonify({'email': get_user_email(userId)})
@cached(ttl=300)
def get_user_email(userId):
    ...
```
Whenever the decorated method is called, your app will check the configured cache for the result. If there's a cache hit, it's immediately returned; otherwise the function will execute as normal, the value will be stored in the cache with a unique key, and the value will be returned. Make sure you read Cachual's [documentation](http://cachual.readthedocs.io/en/latest/) carefully to understand what values can be cached, how it works, and how to deal with more complex data types.

Speaking of configuration...

## **Configuration**

<span id="page-10-0"></span>You need to specify two configuration values in your application's config:

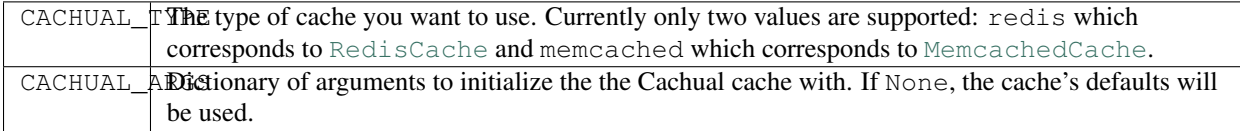

### **API Documentation**

#### <span id="page-12-4"></span><span id="page-12-1"></span><span id="page-12-0"></span>class flask\_cachual.**Cachual**(*app=None*)

This object ties the Flask application object to the Cachual library by setting the cachual\_cache attribute of the application instance to the Cachual cache as specified by the application's configuration.

**Parameters**  $app(Flass)$  **– The [Flask](http://flask.pocoo.org/docs/latest/api/#flask.Flask) application object to initialize.** 

#### <span id="page-12-2"></span>**init\_app**(*app*)

Configure the application to use Cachual. Based on the application's configuration, this will instantiate the cache and give the application object access to it via the cachual\_cache attribute. See *[Configuration](#page-10-0)*.

**Parameters**  $app(Flass)$  **– The [Flask](http://flask.pocoo.org/docs/latest/api/#flask.Flask) application object to initialize.** 

#### <span id="page-12-3"></span>flask\_cachual.**cached**(*ttl=None*, *pack=None*, *unpack=None*, *use\_class\_for\_self=False*)

Functions decorated with this will have their value cached via the Cachual library. This is basically just a proxy to Cachual's [cached\(\)](http://cachual.readthedocs.io/en/latest/index.html#cachual.CachualCache.cached) decorator. It ensures that the correct cache is used based on the [current\\_app](http://flask.pocoo.org/docs/latest/api/#flask.current_app) context.

Python Module Index

## <span id="page-14-0"></span> $\mathbf{f}$

flask\_cachual, 9

Index

## C

cached() (in module flask\_cachual), [9](#page-12-4) Cachual (class in flask\_cachual), [9](#page-12-4)

## F

flask\_cachual (module), [9](#page-12-4)

### I

init\_app() (flask\_cachual.Cachual method), [9](#page-12-4)